## ISLEVER

# 9A0-066

Adobe ColdFusion 8 ACE Exam

DEMO

### https://www.islever.com/9a0-066.html https://www.islever.com/adobe.html

For the most up-to-date exam questions and materials, we recommend visiting our website, where you can access the latest content and resources.

#### **QUESTION NO: 1**

You have a ColdFusion Component with a function that returns the total number of arguments passed into this function. You want to expose this function as a Web service. Which tags and attributes should you use?

- A. The <cfinvoke> tag with the invokeargument attribute.
- B. The <cfobject> tag with the name and component attributes.
- C. The <cfinvoke> tag with the component and method attributes.
- D. The <cffunction> tag with the returntype and access attributes.

#### Answer: D

#### **QUESTION NO: 2**

You create an RSS feed by using the following code:

```
<cffeed action=reate query= orderSelections# columnMap= colMapStructure# outputFile=eeds/createOrderSel.xml
```

You need to put the metadata in a structure and the entries as rows in a query object specified by the query attribute. What should you do to?

- A. Add the name attribute.
- B. Delete the columnMap attribute.
- C. Change theoutputFile path.
- D. Adda properties attribute.

#### Answer: D

#### **QUESTION NO: 3**

You write the following code to consume a Web service. <cfinvoke component=alidate method=alidateButton returnvariable=sValidated > However, the code is not working. What should you do to correct this code?

- A. Useboolean as the returnvariable.
- B. Use thewebservice attribute instead of the component attribute.
- C. Use the <cffunction> tag instead of the <cfinvoke> tag.
- D. Use a different method name.

#### Answer: B

#### **QUESTION NO: 4**

You have a Web page that you want to display in a PDF document format. Which tag should you use?

- A. The <cfpdf> tag.
- B. The < <cfdocument> tag.
- C. The <cfpdfsubform> tag.
- D. The <cfpdf> tag with the <cfdocument> tag.

Answer: B

#### **QUESTION NO: 5**

You are using a file structure as shown in the Exhibit. You do NOT have any Application.cfc or Application.cfm files in your application. To which folder in the file structure will ColdFusion search for an Application.cfc or Application.cfm when a file is called that is located in the oneInch folder?

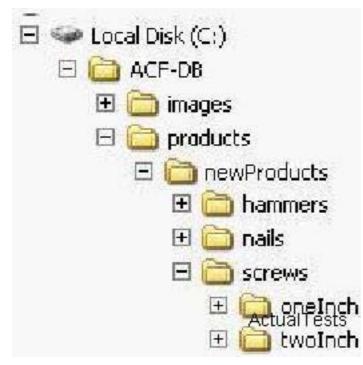

- A. The ACF-DB folder.
- B. TheoneInch folder.
- C. The root of the hard drive.
- D. The screws folder.

#### Answer: C

#### **QUESTION NO: 6**

You write code that changes a value in the application scope. You are using the <cflock> tag to prevent race conditions and do not want to lock the entire application scope. What should you do?

- A. Use the name attribute.
- B. Use the type attribute.
- C. Use the timeout attribute.
- D. Use the output attribute.

#### Answer: A

#### **QUESTION NO: 7**

You are using four scopes within a pageRL, Variables, Form, and CGI. Which of these four scopes is checked first by ColdFusion?

- A. URL
- B. Variables
- C. Form
- D. CGI

Answer: B

#### **QUESTION NO: 8**

You want to use session variables in an application. You have a single Application.cfm file that you use in the application. You have enabled session management in the ColdFusion Administrator. What should you do to enable session variables within your application?

- A. Use the <cfapplication> tag with sessionManagement=true.
- B. Use the <cfset> tag with the This scope.
- C. Use the <cfset> tag with the Session scope.
- D. Use the <cfapplication> tag in the onApplicationStart() method.

#### Answer: A

#### **QUESTION NO: 9**

You use the <cflock> tag in an application named orderSupplies. <cflock name=rderSupplies.penInventory scope=pplication type=xclusive?timeout= > You receive an error when this code is executed. What is causing this error?